# Applications for Triggers

## **Objectives**

After completing this lesson, you should be able to do the following:

- Create additional database triggers
- Explain the rules governing triggers
- Implement triggers

# **Creating Database Triggers**

- Triggering a user event:
  - CREATE, ALTER, or DROP
  - Logging on or off
- Triggering database or system event:
  - Shutting down or starting up the database
  - A specific error (or any error) being raised

## **Creating Triggers on DDL Statements**

#### Syntax:

```
CREATE [OR REPLACE] TRIGGER trigger_name

Timing

[ddl_event1 [OR ddl_event2 OR ...]]

ON {DATABASE|SCHEMA}

trigger_body
```

# **Creating Triggers on System Events**

#### Syntax:

```
CREATE [OR REPLACE] TRIGGER trigger_name timing [database_event1 [OR database_event2 OR ...]]
ON {DATABASE|SCHEMA} trigger_body
```

#### LOGON and LOGOFF Triggers: Example

```
CREATE OR REPLACE TRIGGER logon_trig

AFTER LOGON ON SCHEMA

BEGIN

INSERT INTO log_trig_table(user_id,log_date,action)

VALUES (USER, SYSDATE, 'Logging on');

END;

/
```

```
CREATE OR REPLACE TRIGGER logoff_trig
BEFORE LOGOFF ON SCHEMA
BEGIN
INSERT INTO log_trig_table(user_id,log_date,action)
VALUES (USER, SYSDATE, 'Logging off');
END;
/
```

#### **CALL Statements**

```
CREATE [OR REPLACE] TRIGGER trigger_name

timing

event1 [OR event2 OR event3]

ON table_name

[REFERENCING OLD AS old | NEW AS new]

[FOR EACH ROW]

[WHEN condition]

CALL procedure_name

/

CREATE OR REPLACE TRIGGER log_employee

BEFORE INSERT ON EMPLOYEES

CALL log_execution

/
```

Note: There is no semicolon at the end of the CALL statement.

## Reading Data from a Mutating Table

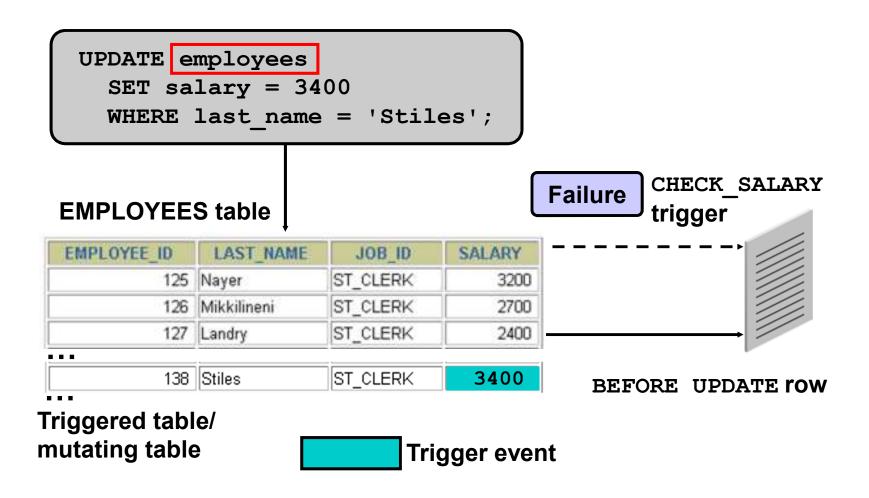

#### **Mutating Table: Example**

```
CREATE OR REPLACE TRIGGER check salary
  BEFORE INSERT OR UPDATE OF salary, job id
 ON employees
  FOR EACH ROW
  WHEN (NEW.job id <> 'AD PRES')
DECLARE
 minsalary employees.salary%TYPE;
 maxsalary employees.salary%TYPE;
BEGIN
  SELECT MIN(salary), MAX(salary)
   INTO minsalary, maxsalary
   FROM employees
   WHERE job id = :NEW.job id;
  IF :NEW.salary < minsalary OR</pre>
     :NEW.salary > maxsalary THEN
     RAISE APPLICATION ERROR (-20505, 'Out of range')
  END IF;
END;
```

#### **Mutating Table: Example**

```
UPDATE employees

SET salary = 3400

WHERE last_name = 'Stiles';

UPDATE employees

*

ERROR at line 1:

ORA-04091: table PLSQL.EMPLOYEES is mutating, trigger/function may not see it

ORA-06512: at "PLSQL.CHECK_SALARY", line 5

ORA-04088: error during execution of trigger 'PLSQL.CHECK_SALARY'
```

#### **Benefits of Database Triggers**

- Improved data security:
  - Provide enhanced and complex security checks
  - Provide enhanced and complex auditing
- Improved data integrity:
  - Enforce dynamic data integrity constraints
  - Enforce complex referential integrity constraints
  - Ensure that related operations are performed together implicitly

# **Managing Triggers**

The following system privileges are required to manage triggers:

- CREATE/ALTER/DROP (ANY) TRIGGER privilege: enables you to create a trigger in any schema
- ADMINISTER DATABASE TRIGGER privilege: enables you to create a trigger on DATABASE
- EXECUTE privilege (if your trigger refers to any objects that are not in your schema)

Note: Statements in the trigger body use the privileges of the trigger owner, not the privileges of the user executing the operation that fires the trigger.

# **Business Application Scenarios for Implementing Triggers**

#### You can use triggers for:

- Security
- Auditing
- Data integrity
- Referential integrity
- Table replication
- Computing derived data automatically
- Event logging

Note: Appendix C covers each of these examples in more detail.

# **Viewing Trigger Information**

#### You can view the following trigger information:

- USER\_OBJECTS data dictionary view: object information
- USER\_TRIGGERS data dictionary view: text of the trigger
- USER\_ERRORS data dictionary view: PL/SQL syntax errors (compilation errors) of the trigger

# Using USER\_TRIGGERS

| Column            | Column Description                    |  |  |  |
|-------------------|---------------------------------------|--|--|--|
| TRIGGER_NAME      | Name of the trigger                   |  |  |  |
| TRIGGER_TYPE      | The type is before, after, instead of |  |  |  |
| TRIGGERING_EVENT  | The DML operation firing the trigger  |  |  |  |
| TABLE_NAME        | Name of the database table            |  |  |  |
| REFERENCING_NAMES | Name used for :OLD and :NEW           |  |  |  |
| WHEN_CLAUSE       | The when_clause used                  |  |  |  |
| STATUS            | The status of the trigger             |  |  |  |
| TRIGGER_BODY      | The action to take                    |  |  |  |

<sup>\*</sup> Abridged column list

## **Listing the Code of Triggers**

| TRIGGER_NAME    | TRIGGER_TYPE       | TRIGGERING_EVENT | TABLE_NAME | REFERENCING_NAMES                    | WHEN_CLAUS | STATUS | TRIGGER_BODY                                                                |
|-----------------|--------------------|------------------|------------|--------------------------------------|------------|--------|-----------------------------------------------------------------------------|
| RESTRICT_SALARY | BEFORE EACH<br>ROW | INSERT OR UPDATE | EMPLOYEES  | REFERENCING NEW<br>AS NEW OLD AS OLD |            |        | BEGIN IF NOT<br>(:NEW.JOB_ID<br>IN ('AD_PRES',<br>'AD_VP')) AND<br>NE W.SAL |

## **Summary**

In this lesson, you should have learned how to:

- Use advanced database triggers
- List mutating and constraining rules for triggers
- Describe the real-world application of triggers
- Manage triggers
- View trigger information

#### **Practice 11: Overview**

#### This practice covers the following topics:

- Creating advanced triggers to manage data integrity rules
- Creating triggers that cause a mutating table exception
- Creating triggers that use package state to solve the mutating table problem